## Supplemental Materials: Linear Mixed Model Summary and Prediction

## **Required packages**

library(tidyverse) library(magrittr) library(nlme) library(JMbayes) library(lspline) library(knitr) library(kableExtra)

## **Final Linear Mixed Model**

```
#read in data
dat <- readRDS("Data/training_dat_final.rds")
# Standardize time and format id as factor
dat \frac{1}{2} <>% mutate(id = as.factor(id),
                time.start = as.numeric((time - mean(time)) / sd(time))# Final LMM model
lmm.final \leftarrow lme(log(tug) \sim 1 + bmi*sex + age + lspline(time.stand, knots = c(-0.8999027, -0.5233489)),
                        random = list(id = pdDiag(-1+ time.stand)),
                       data = dat,method = "REML")# Note: knot values of c(-0.8999027, -0.5233489) are the standardized values of c(14, 60)
```
 $\text{coeff}( \text{summary}(\text{lmm.find}))$  %>% kbl(booktabs = T)

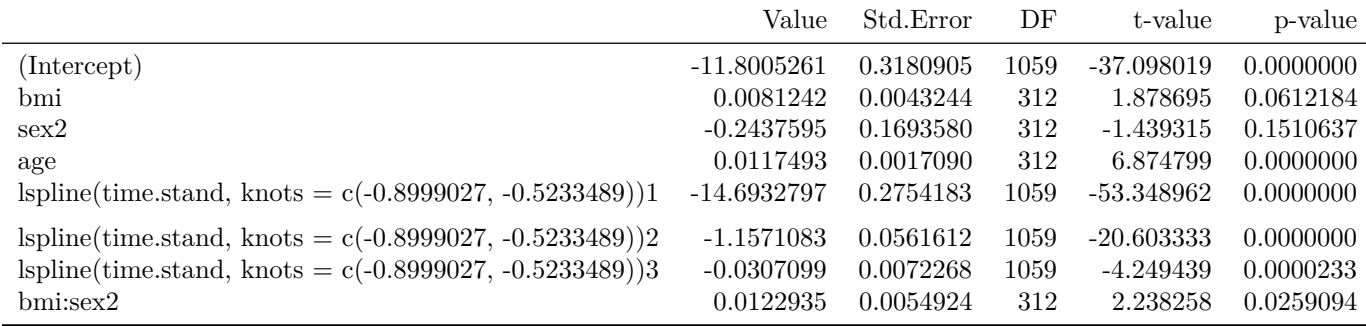

## **Create predictions from the final LMM**

```
# Create vector of time from 1:425 and convert to standardized time
time.vector \leftarrow c(1:425)
time.vector <- (time.vector - mean(dat$time))/sd(dat$time)
# Create dataframe with only baseline TUG values
dat.baseline <- dat %>% group_by(id) %>% arrange(time) %>% slice(1L)
# Create predictions using baseline TUG value with 50% prediction interval
m.pred.5 <- IndvPred_lme(lmeObject = lmm.final,
              newdata = dat.baseline,
              timeVar = c("time.stand"),
              all_times = TRUE,
              return_data = TRUE,
              interval = "prediction",
              times = time.vector,
              level = 0.5,
              M = 500# Create predictions using baseline TUG value with 80% prediction interval
m.pred.9 <- IndvPred_lme(lmeObject = lmm.final,
                          newdata = dat.baseline,
                          timeVar = "time.stand",
                          all_times = TRUE,
                          return_data = TRUE,
                          interval = "prediction",
                          times = time.vector,
                          level = 0.8,
                          M = 500# convert predictions out of log scale
m.pred.5 \frac{6}{5} \state(\frac{C50}{5} = exp(pred),
                     C75 = exp(upp),
```

```
C25 = exp(1ow))m.pred.9 %<>% mutate(C50 = exp(pred),<br>C90 = exp(upp),<br>C10 = exp(low))
```